3. Пьянников М. М. К вопросу об истории дистанционного образования [Текст] : / М.М. Пьянников. // Ученые записки ЗабГУ. – Серия: Педагогика и психология. 2011. – №5. – С.119-124.

4. Отчет о результатах самообследования ОмГТУ [Электронный ресурс] / ОмГТУ. Официальный сайт. – Режим доступа:

[http://www.omgtu.ru/general\\_information/information\\_on\\_the\\_activities\\_of\\_the\\_university/otchyet](http://www.omgtu.ru/general_information/information_on_the_activities_of_the_university/otchyet_o_rezultatakh_samoobsledovaniya_omgtu.php) [\\_o\\_rezultatakh\\_samoobsledovaniya\\_omgtu.php.](http://www.omgtu.ru/general_information/information_on_the_activities_of_the_university/otchyet_o_rezultatakh_samoobsledovaniya_omgtu.php) – Дата последнего обращения: 19.11.2015.

5. Шарафутдинова Р.А. Использование ИКТ в образовательном и воспитательном процессе [Текст]: / Р.А. Шарашутдинова. // Современная наука: теоретический и практический взгляд. Сборник статей Международной научно-практической конференции (15 октября 2014). – Спб.: Издательство СПбГУ. –2013. – С. 88-102.

6. Филатова З.М. Реализация учебного курса на базе технологической платформы "Прометей" [Текст] : / З.М. Филатова. // Вестник ТГГПУ . - 2011. - №26. - С.40-46.

### УДК 621.382

# **ИСПОЛЬЗОВАНИЕ СИСТЕМЫ СХЕМАТИЧЕСКОГО МОДЕЛИРОВАНИЯ ELECTRONICS WORKBENCH В РАМКАХ ЛАБОРАТОРНОГО ПРАКТИКУМА ПО ДИСЦИПЛИНАМ «ЭЛЕКТРОНИКА» И «ЭЛЕКТРОННЫЕ УСТРОЙСТВА АВТОМАТИКИ»**

### **А.В. Господ, И.Э. Илюшин**

Могилевский государственный университет продовольствия, г. Могилев, Республика Беларусь

Разработка любого радиоэлектронного устройства сопровождается физическим или математическим моделированием. Физическое моделирование связано с большими материальными затратами, поскольку требуется изготовление макетов и их трудоемкое исследование. Часто физическое моделирование просто невозможно из-за чрезвычайной сложности устройства, например, при разработке больших и сверхбольших интегральных микросхем. В этом случае прибегают к математическому моделированию с использованием средств и методов вычислительной техники. Одним из популярных средств для решения данной задачи является система схемотехнического моделирования Electronics Workbench.

Данная система показала достаточно высокую гибкость и точность вычислений, найдя широкое применение более чем в 50 странах мира, как на предприятиях, так и в высших учебных заведениях. Electronics Workbench включает инструменты для моделирования, редактирования, анализа и тестирования электрических схем. Программа имеет простой интерфейс и идеально подходит для начального обучения электронике. Библиотеки предлагают огромный набор моделей радиоэлектронных устройств от самых известных иностранных производителей с широким диапазоном значений параметров. Кроме этого, есть возможность создания собственных компонентов. Активные элементы могут быть показаны как идеальными, так и реальными моделями. Всевозможные приборы (мультиметры, осциллографы, вольтметры, амперметры, частотные графопостроители, динамики, светодиоды, лампы накаливания, логические анализаторы, сегментные индикаторы) позволяют делать измерения любых величин, строить графики. Electronics Workbench может провести анализ цепи по постоянному и переменному току, исследовать переходные процессы при любом внешнем воздействии с помощью генераторов сигнала разной формы [1].

На примере программного комплекса Electronics Workbench осуществляется изучение свойств различных электрических элементов и построения электрических схем в рамках дисциплины «Электроника», в частности ознакомление со свойствами полупроводниковых диодов, экспериментальные исследования вольтамперной характеристики (ВАХ)

полупроводниковых диодов и определение их технических параметров. При изучении свойств биполярных транзисторов проводится исследование зависимости тока коллектора от тока базы и напряжения база-эмиттер, анализ зависимости коэффициента усиления по постоянному току от тока коллектора, получение входных и выходных характеристик транзистора, определение коэффициента передачи по переменному току и исследование динамического входного сопротивления транзистора [2]. Также в рамках лабораторного практикума осуществляется исследование цепей с конденсаторами (во временной и частотной области) и диодами (схемы выпрямителей и ограничителей на диодах) [3]. Кроме того, при помощи Electronics Workbench проводится исследование комбинационных (дешифраторы, шифраторы логических  $cxem$ (кодеры), мультиплексоры, демультиплексоры) [4].

В рамках лабораторного практикума по лисциплине «Электронные устройства [5] рассматриваются схемы на биполярных транзисторах (рис. автоматики»  $1$ ). транзисторные усилители (в частности усилитель с общим эмиттером), линейные и нелинейные электронные устройства на операционных усилителях (инвертирующий усилитель, неинвертирующий усилитель, повторитель, источник тока, суммирующий усилитель и усилитель мощности с двухтактным выходным каскадом), а также цифроаналоговые и аналого-цифровые преобразователи сигналов.

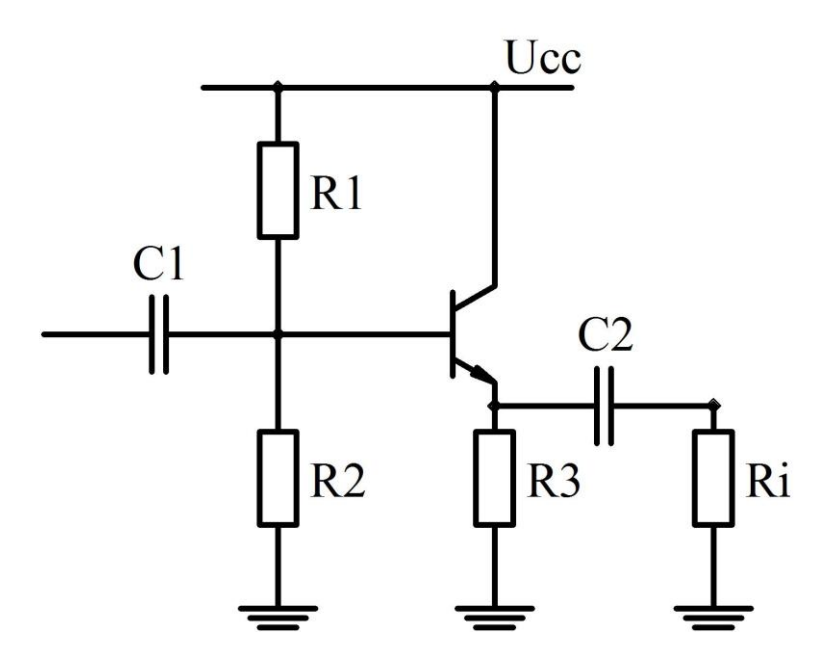

Рисунок 1 - Схема эмиттерного повторителя

Данные схемы легко реализуются в системе схемотехнического моделирования Electronics Workbench (рисунок 2), после чего удобно исследовать работу схемы: изменять входные параметры и следить за изменениями выходных, сравнивать работу схемы в различных режимах и при различной нагрузке, а также получать осциллограммы входных и выходных сигналов.

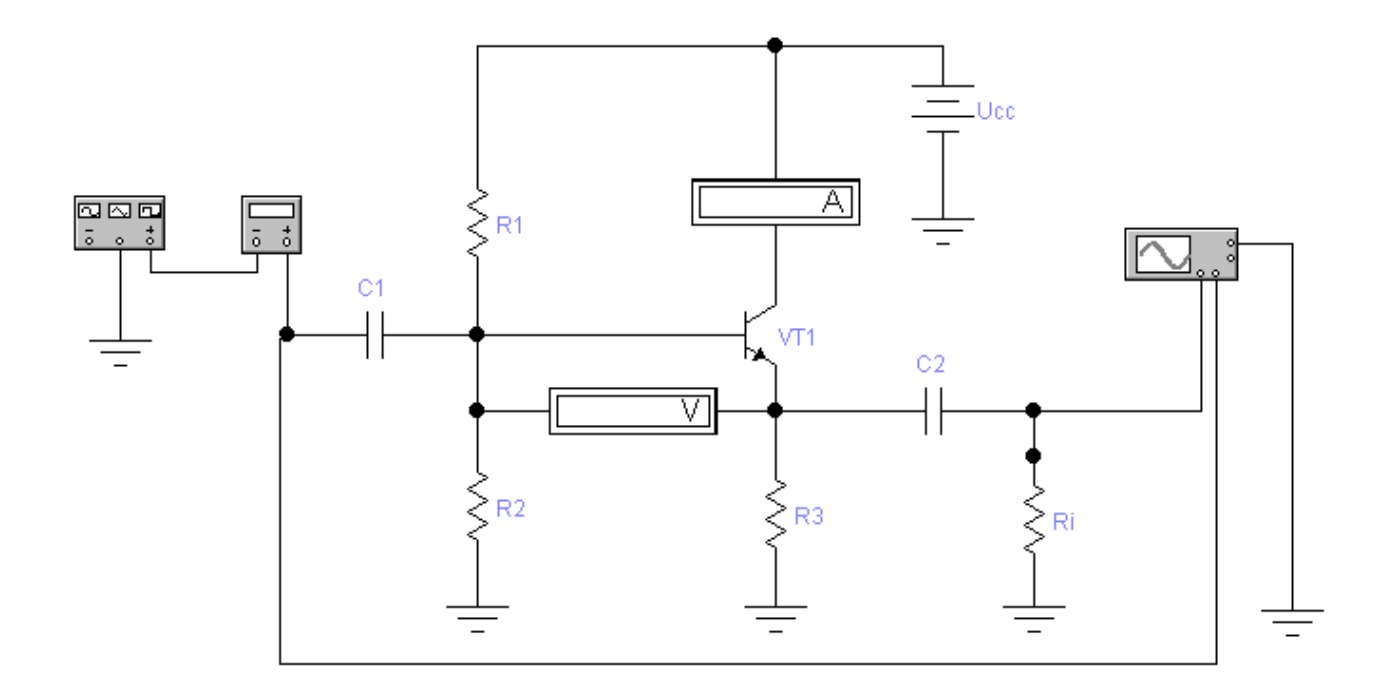

## **Рисунок 2 – Схема для анализа работы эмиттерного повторителя в среде Electronics Workbench**

Таким образом, использование системы схемотехнического моделирования Electronics Workbench в рамках изучения дисциплин «Электроника» и «Электронные устройства автоматики» позволяет полноценно изучить свойства электронных элементолв, а также принцип работы различных электронных схем, не прибегая при этом к их физической реализации.

### Список литературы

1. Чернышев, Н.Г. Моделирование и анализ схем в Electronics Workbench: Учеб. метод. пособие / Н.Г. Чернышев, Т.И. Чернышева. – Тамбов: Изд-во Тамб. гос. техн. ун-та,  $2005. - 52$  c.

2. Методические указания к лабораторным занятиям по дисциплине «Электроника»: Полупроводниковые приборы. Сборник лабораторных работ №1, №2. Сост. Сизенов В.А. Могилев: Ротапринт МГУП, 2007. – 23 с.

3. Методические указания к лабораторным занятиям по дисциплине «Электроника»: Цепи с конденсаторами и диодами. Сборник лабораторных работ №3, №4. Сост. Сизенов В.А..Могилев: Ротапринт МГУП, 2008. – 26 с.

4. Методические указания к лабораторным занятиям по дисциплине «Электроника»: Комбинационные логические схемы. Сборник лабораторных работ №5, №6, №7. Сост. Сизенов В. А. Могилев: Ротапринт МГУП, 2007. – 40 с.

5. Усилители и преобразователи. Методические указания по выполнению лабораторных работ №1…№4, №9, №10 по дисциплине «Электронные устройства автоматики» для студентов специальности 1-53 01 01 «Автоматизация технологических процессов и производств» дневной и заочной форм обучения / сост. В.А. Сизенов. – Могилев: МГУП, 2007. – 52 с.